# Arrosage automatique de l'école ACJ

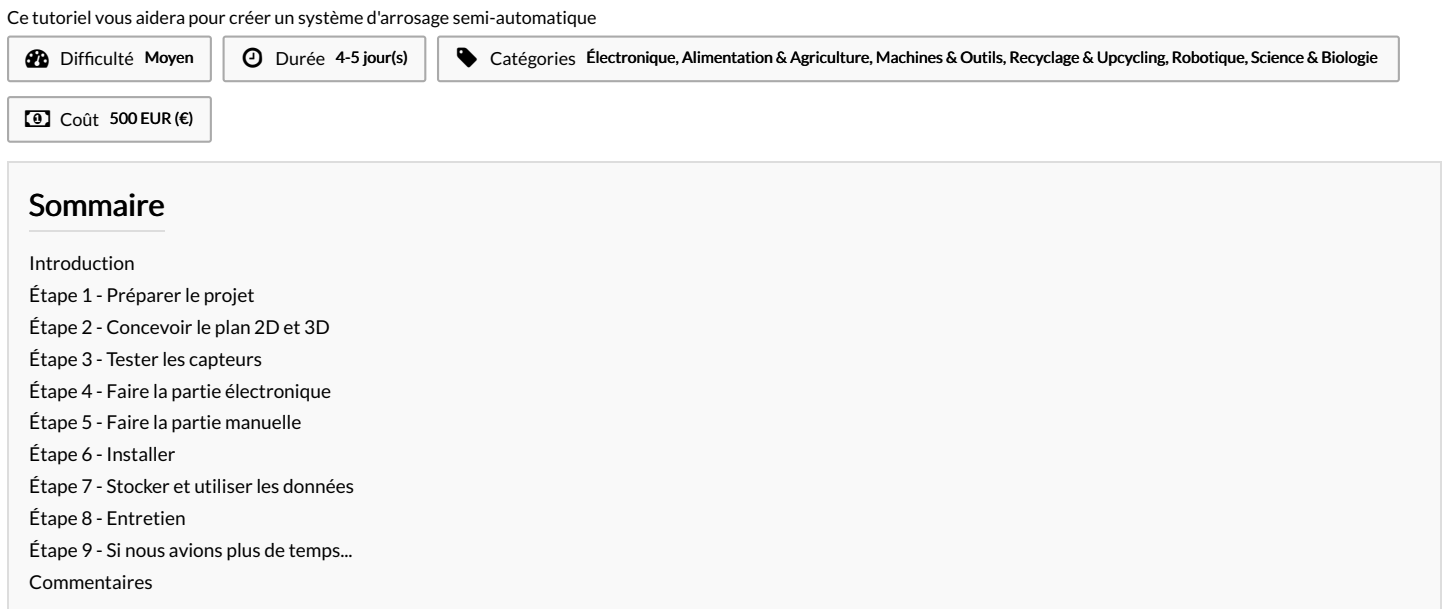

### <span id="page-0-0"></span>Introduction

L'objectif du projet "Make XL Greatagain" était de créer un système d'arrosage dans le potager de l'école Athénée Charles Janssens à Bruxelles afin de le rendre semi-automatique. On a voulu avec ce projet faciliter la vie à tout le monde et la prise en charge du potager.

Pour le projet:

- On a installé un capteur de luminosité et de température pour avoir des données de bases sur le potager.
- On a choisi 2 bacs de plantes pour y mettre 2 capteurs d'humidité avec 2 arrivées d'eau pour automatiser l'arrosage.
- On a construit une structure pour placer un réservoir d'eau (à remplir par eau de pluie ou manuellement).
- On a un écran qui projette les données de bases et une clé qui récolte les données de chaque bacs.

En introduction, vous avez la liste du matériel nécessaire et les fichiers dont vous aurez besoin (code Arduino notamment) Les étapes 1, 2 et 3 sont utiles pour la mise en place en fonction de votre contexte (étudier le terrain, tester les capteurs...), si vous savez ce que vous voulez faire, passer directement à l'étape 4 Les étapes 4, 5 et 6 constituent le cœur du projet avec la partie électronique qui récolte et envoi les données et la partie mécanique qui permet à l'eau d'arriver. L'étape 7 est déterminante, elle sert à récolter les données pour une utilisation directe ou indirecte.

L'étape 8 c'est quelques conseils pour l'entretien

L'étape 9 c'est quelques conseils si vous voulez allez plus loin dans le projet ;)

Projet subventionné, "A l'initiative de Christos DOULKERIDIS, Bourgmestre et de Nevruz UNAL, échevine de la Rénovation urbaine. Avec le soutien du Conseil communal de la Commune d'Ixelles et de la Région de Bruxelles-Capitale dans le cadre du Contrat de Quartier Durable Athénée"

/////////////////////////////////////////////////////////////////////////////////////////////////////////////////////////////////////////////////////////////////////////////////////////////////////////////////////////////////////////////////// Les jeunes participants au projet sont Gaspard (15 ans), Theo (11 ans), Basile (11 ans), Vianney (11 ans), Oscar (17 ans), Chadi (17 ans), Andrii (13 ans). Ce projet a été organisé par le Fablab Openfab et animé par Julien et Dewi.

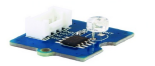

1x capteur de luminosité

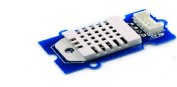

1x capteur de température<br>et humidité<br>(AM2302 DHT22)

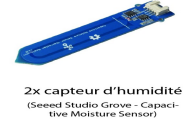

 $1 \times \text{Ecran}$ <br>  $(16 \times 2 \text{ LCD White on Blue})$ 

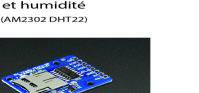

1x lecteur de carte microSD

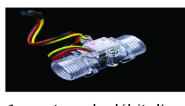

1x kit de liaison<br>(2KM Long Range 433MHz RF))

1x capteur de débit d'eau

1x capteur de niveau d'eau

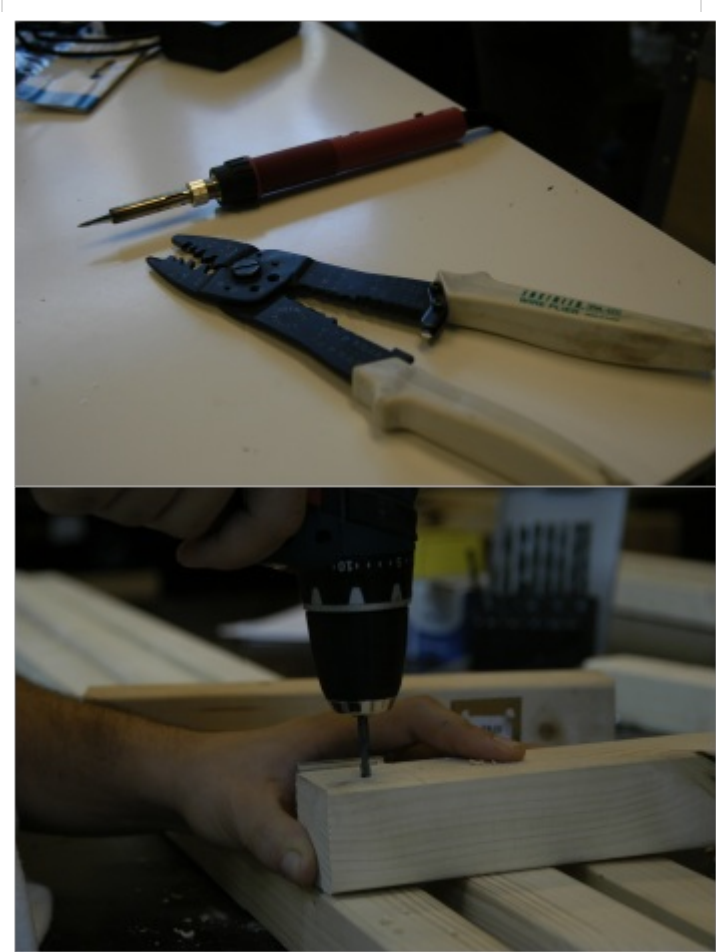

#### Matériaux

Electronique

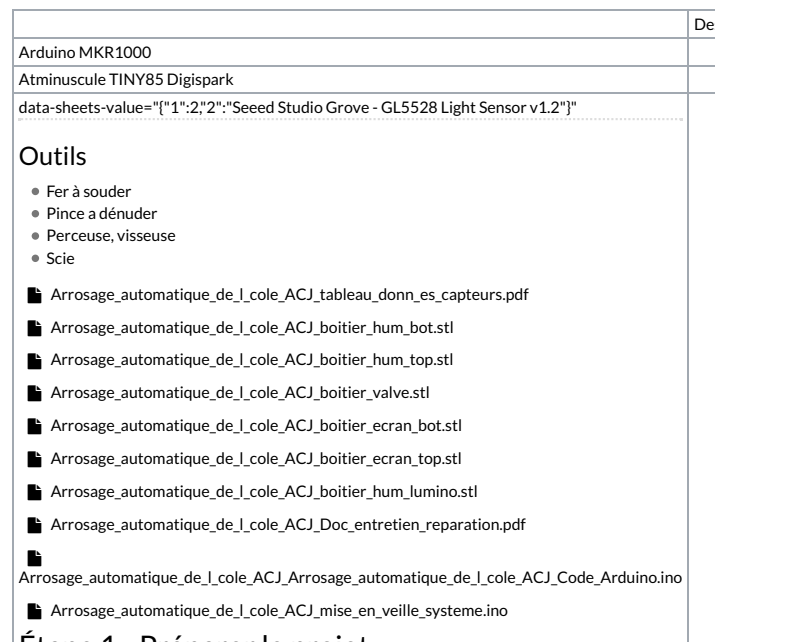

<span id="page-1-0"></span>Étape 1 - Préparer le projet

- Déterminer les zones ou mettre des capteurs (humidité, luminosité, et température)
- Déterminer les zones à arroser Déterminer les types de plantes et leurs besoins
- Vérifier comment avoir accès à l'eau et à l'électricité

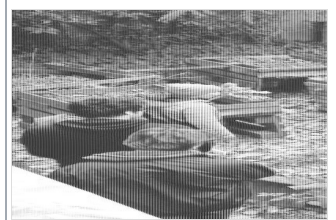

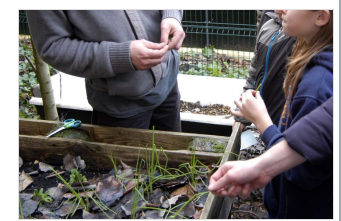

# <span id="page-1-1"></span>Étape 2 - Concevoir le plan 2D et 3D

- Prendre les mesures sur le terrain et concevoir le plan 2D sur papier
- Concevoir le plan 2D numérique (ici sur le logiciel Autocad)
- Concevoir le plan 3D (ici sur Fusion 360)

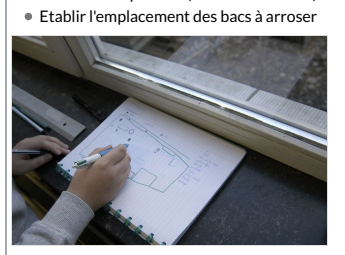

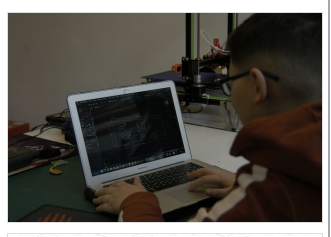

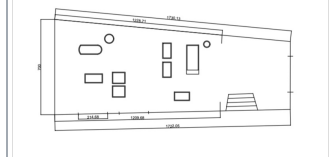

## <span id="page-2-0"></span>Étape 3 - Tester les capteurs

- Tester si les capteurs fonctionnent ( capteur d'humidité, de la luminosité et de température de l'air; capteur d'humidité du sol)
- Pour le capteur d'humidité du sol, prendre un échantillon de terre sèche pour tester les capteurs en situation
- Prendre différentes mesures pour avoir des valeurs exactes

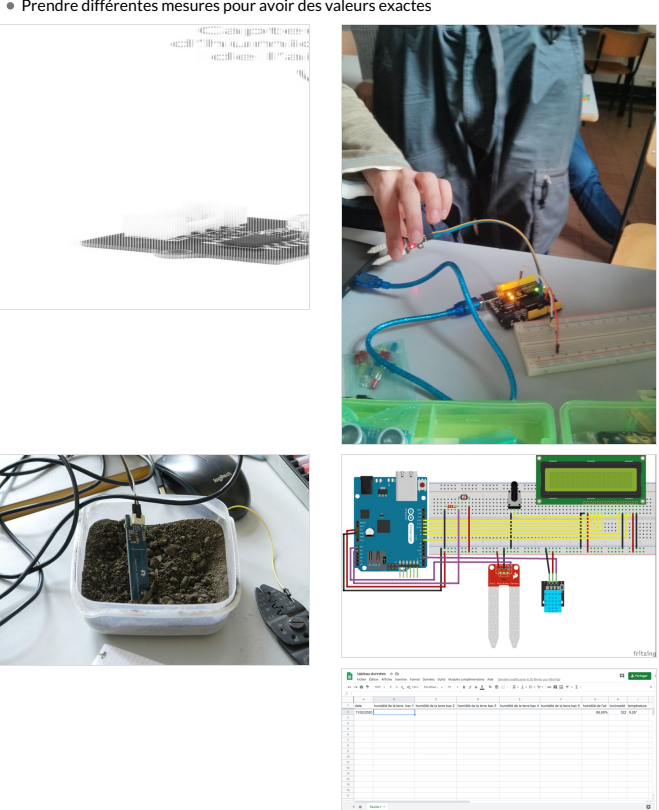

#### <span id="page-2-1"></span>Étape 4 - Faire la partie électronique

- Faire les branchements (voir plan)
- Ecrire/uploader le code sur l'Arduino (\*chier .ino en début de tuto)
- · Vérifier que tout fonctionne: Arduino, capteurs, carte SD, valve, écran...
- Déterminer les valeurs de seuil qui déclencheront l'arrosage

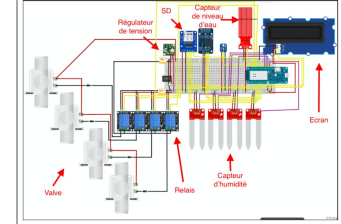

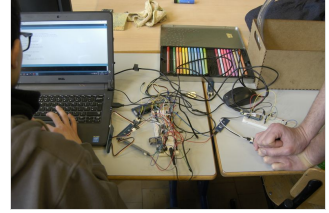

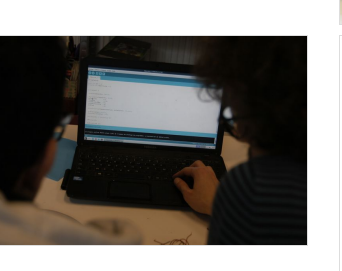

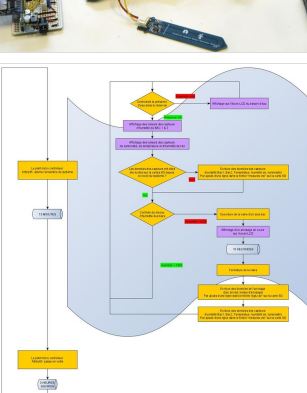

#### <span id="page-3-0"></span>Étape 5 - Faire la partie manuelle

- Souder les différents composants
- Trouver votre arrivée d'eau et calculer la longueur des tuyaux pour aller jusqu'au plantes, y placer des trous + bouchon
- Découper les câbles pour obtenir la bonne longueur
- Fabriquer des boîtiers de protection et les fixer, préférer le petg ou l'abs au pla (fichier .stl joint)
- Créer si besoin un dispositif surélevé pour avoir une arrivée d'eau en hauteur ( la gravité permettra à l'eau de s'écouler)

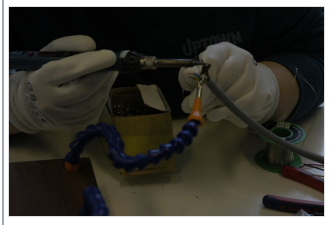

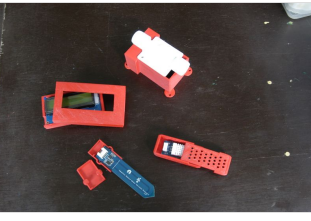

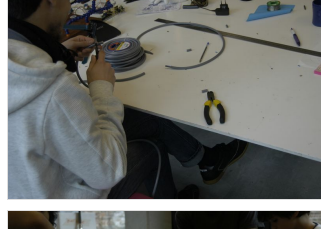

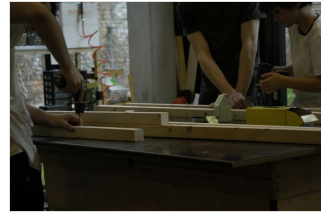

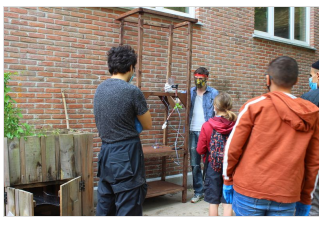

## <span id="page-3-1"></span>Étape 6 - Installer

- Placer les capteur d'humidité et les tuyaux d'arrivée d'eau dans chaque bac où vous voulez l'installer .
- Placer le capteur d'humidité du sol + luminosité / température / humidité de l'air.
- Préparer le terrain pour installer le réservoirs d'eau et accrocher le tuyau au réservoirs
- Installer un écran qui montre les données captées
- $\bullet\,$  Vérifier l'étanchéité partout

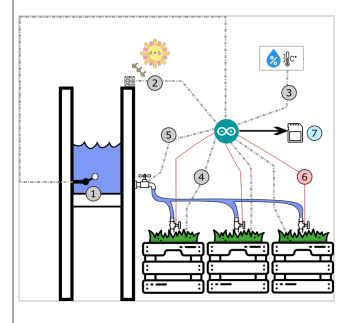

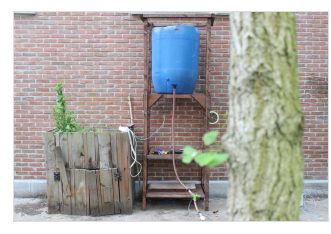

# <span id="page-3-2"></span>Étape 7 - Stocker et utiliser les données

- Stockage: en physique. Nous avons choisis de les stocker sur clé, les données sont écrites sur un tableau excell ( vous le trouverez en début de tuto)
- Utilisation :en fonction des données récoltées, optimiser la quantité d'eau avec l'humidité du sol qui arrive vers les plantes.

### <span id="page-3-3"></span>Étape 8 - Entretien

- $\bullet$  Éventuellement, prévoir une fiche explicative du projet et comment l'entretenir (on a mis notre exemple en pdf au début du wiki)
- Prévoir du matériel de secours en cas de réparation

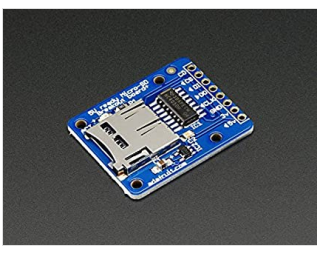

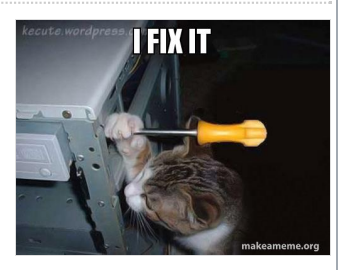

## <span id="page-4-0"></span>Étape 9 - Si nous avions plus de temps...

# Automatiser 100% l'arrosage : trouver

- une arrivée d'eau directe
- Automatiser le stockage donnée sur le cloud : mettre un module wifi Construire une serre pour optimiser la
- température ambiante Optimiser l'ensoleillement

 $\bullet$  Sur un suivi plus long nous pourrions utiliser les données afin d'optimiser le rendement des plantes, être une source d'exercice pour les cours de math ou récolter des données climatiques...

## ...LOADING...

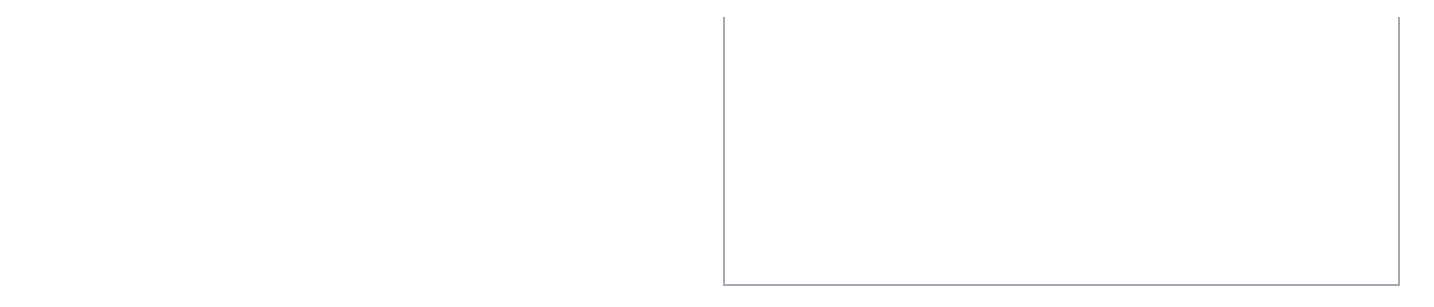